## IS 0020 Program Design and Software Tools Introduction to C++ Programming

Operator Overloading, Inheritance Lecture 5

June 21, 2004

#### Fundamentals of Operator Overloading

- Use operators with objects (operator overloading)
  - Clearer than function calls for certain classes
  - Operator sensitive to context
- Types
  - Built in (int, char) or user-defined
  - Can use existing operators with user-defined types
    - Cannot create new operators
- Overloading operators
  - Create a function for the class
  - Name function **operator** followed by symbol
    - **Operator**+ for the addition operator +

#### Fundamentals of Operator Overloading

- Using operators on a class object
  - It must be overloaded for that class
  - Exceptions:
    - Assignment operator, =
      - May be used without explicit overloading
      - Memberwise assignment between objects
    - Address operator, &
      - May be used on any class without overloading
      - Returns address of object
    - Both can be overloaded

## **Restrictions on Operator Overloading**

- Cannot change
  - How operators act on built-in data types
    - I.e., cannot change integer addition
  - Precedence of operator (order of evaluation)
    - Use parentheses to force order-of-operations
  - Associativity (left-to-right or right-to-left)
  - Number of operands
    - & is unitary, only acts on one operand
- Cannot create new operators
- Operators must be overloaded explicitly
  - Overloading + does not overload +=

#### **Restrictions on Operator Overloading**

| Operators that can be overloaded |          |     |    |    |    |     |        |  |
|----------------------------------|----------|-----|----|----|----|-----|--------|--|
| +                                | -        | *   | 1  | %  | ^  | &   |        |  |
| ~                                | !        | =   | <  | >  | += | -=  | *=     |  |
| /=                               | %=       | ^=  | &= | =  | << | >>  | >>=    |  |
| <<=                              | ==       | ! = | <= | >= | && | 11  | ++     |  |
|                                  | ->*      | ,   | -> | [] | () | new | delete |  |
| new[]                            | delete[] |     |    |    |    |     |        |  |

5

| Operators that cannot be overloaded |    |    |    |        |  |  |  |  |
|-------------------------------------|----|----|----|--------|--|--|--|--|
| •                                   | •* | :: | ?: | sizeof |  |  |  |  |

| © 2003 Prentice Hall, Inc.        | All rights reserved  |
|-----------------------------------|----------------------|
| $\otimes$ 2005 f femule fram, me. | All fights festived. |

# Operator Functions As Class Members Vs. As Friend Functions

- Operator functions
  - Member functions
    - Use this keyword to implicitly get argument
    - Gets left operand for binary operators (like +)
    - Leftmost object must be of same class as operator
  - Non member functions
    - Need parameters for both operands
    - Can have object of different class than operator
    - Must be a **friend** to access **private** or **protected** data
- Example Overloaded << operator
  - Left operand of type ostream &
    - Such as cout object in cout << classObject
  - Similarly, overloaded >> needs istream &
  - Thus, both must be non-member functions

## Operator Functions As Class Members Vs. As Friend Functions

- Commutative operators
  - May want + to be commutative
    - So both "**a** + **b**" and "**b** + **a**" work
  - Suppose we have two different classes
  - Overloaded operator can only be member function when its class is on left
    - HugeIntClass + Long int
    - Can be member function
  - When other way, need a non-member overload function
    - Long int + HugeIntClass

## Overloading Stream-Insertion and Stream-Extraction Operators

- << and >>
  - Already overloaded to process each built-in type
  - Can also process a user-defined class
- Example program
  - Class PhoneNumber
    - Holds a telephone number
  - Print out formatted number automatically
    - (123) 456-7890

```
1
   // Fig. 8.3: fig08 03.cpp
   // Overloading the stream-insertion and
2
   // stream-extraction operators.
3
   #include <iostream>
4
5
6
   using std::cout;
7
   using std::cin;
  using std::endl;
8
9
  using std::ostream;
10 using std::istream;
11
12
   #include <iomanip>
13
                                   Notice function prototypes for
14
   using std::setw;
                                   overloaded operators >> and <<
15
   // PhoneNumber class definitio
16
                                   They must be non-member friend
17
   class PhoneNumber {
                                   functions, since the object of class
18
      friend ostream & operator << (
                                   Phonenumber appears on the right of
19
      friend istream & operator >> (
                                   the operator.
20
21
   private:
                                   cin << object
      char areaCode[ 4 ]; // 3-d cout >> object
22
23
      char exchange[ 4 ]; // 3-d_____
24
      char line[ 5 ]; // 4-digit line and null
25
26
   }; // end class PhoneNumber
```

<u>Outline</u>

fig08\_03.cpp (1 of 3)

```
10
27
                                                                                         Outline
28
   // overloaded stream-insertion operator; cannot be
   // a member function if we would like to invoke it with
29
30
   // cout << somePhoneNumber;</pre>
                                                                                 fig08_03.cpp
31
   ostream & operator << ( ostream & output, const PhoneNumber & num )
                                                                                  (2 \text{ of } 3)
32
   {
                                                                The expression:
33
       output << "(" << num.areaCode << ") "</pre>
                                                                cout << phone;
              << num.exchange << "-" << num.line;
34
                                                                is interpreted as the function call:
35
                                                                operator<<(cout, phone);</pre>
36
       return output;
                           // enables cout << a << b << c;</pre>
37
                                                                output is an alias for cout.
38
   } // end function operator<<
39
   // overloaded stream-extraction operator; cannot be
40
                                                          This allows objects to be cascaded.
   // a member function if we would like to invoke it
41
                                                          cout << phone1 << phone2;</pre>
   // cin >> somePhoneNumber;
42
                                                          first calls
43
   istream & operator >> ( istream & input, PhoneNumber &
                                                          operator<<(cout, phone1), and
44
   {
                                                          returns cout.
45
                                             // skip (
       input.ignore();
       input >> setw( 4 ) >> num.areaCode; // input are
46
                                             // skip ) a Next, cout << phone2 executes.</pre>
47
       input.ignore( 2 );
48
       input >> setw( 4 ) >> num.exchange
                                            Stream manipulator setw
49
       input.ignore();
                                            restricts number of characters
50
       input >> setw( 5 ) >> num.line;
                                            read. setw(4) allows 3
51
                                            characters to be read, leaving
52
       return input;
                           // enables cin
                                            room for the null character.
```

```
53
54
   } // end function operator>>
55
56
   int main()
57
   {
58
       PhoneNumber phone; // create object phone
59
60
       cout << "Enter phone number in the form (123) 456-7890:\n";
61
62
       // cin >> phone invokes operator>> by implicitly issuing
63
       // the non-member function call operator>>( cin, phone )
64
       cin >> phone;
65
66
       cout << "The phone number entered was: " ;</pre>
67
68
       // cout << phone invokes operator<< by implicitly issuing
69
       // the non-member function call operator<<( cout, phone )</pre>
70
       cout << phone << endl;</pre>
71
72
       return 0;
73
74
   } // end main
Enter phone number in the form (123) 456-7890:
(800) 555-1212
The phone number entered was: (800) 555-1212
```

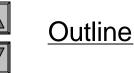

fig08\_03.cpp (3 of 3)

fig08\_03.cpp output (1 of 1)

## **Overloading Unary Operators**

- Overloading unary operators
  - Non-**static** member function, no arguments
  - Non-member function, one argument
    - Argument must be class object or reference to class object
  - Remember, **static** functions only access **static** data

#### **Overloading Operators**

- Overloading unary operators (! to test for empty string)
  - Non-static member function: !s becomes s.operator!()
    bool operator!() const;

13

- Non-member function: s! becomes operator!(s) friend bool operator!( const String & )
- Overloading binary operators
  - Non-member function (arg. must be class object or reference)

```
friend const String &operator+=(String &, const
String & );
```

- Non-**static** member function:

```
const String & operator+=( const String & );
```

```
-y += z equivalent to y.operator+=( z )
```

#### Case Study: Array class

- Arrays in C++
  - No range checking
  - Cannot be compared meaningfully with ==
  - No array assignment (array names const pointers)
  - Cannot input/output entire arrays at once
- Example:Implement an Array class with
  - Range checking
  - Array assignment
  - Arrays that know their size
  - Outputting/inputting entire arrays with << and >>
  - Array comparisons with == and !=

#### Case Study: Array class

- Copy constructor
  - Used whenever copy of object needed
    - Passing by value (return value or parameter)
    - Initializing an object with a copy of another
      - Array newArray( oldArray );
      - **newArray** copy of **oldArray**
  - Prototype for class Array
    - Array( const Array & );
    - *Must* take reference
      - Otherwise, pass by value
      - Tries to make copy by calling copy constructor...

15

Infinite loop

```
// Fig. 8.4: array1.h
1
                                                                                        Dutline
   // Array class for storing arrays of integers.
2
   #ifndef ARRAY1 H
3
   #define ARRAY1 H
4
                                                                                 array1.h (1 of 2)
5
6
   #include <iostream>
7
8
   using std::ostream;
9
   using std::istream;
10
11
   class Array {
12
       friend ostream & operator << ( ostream &, const Array & );
13
       friend istream & operator>>( istream &, Array & );
14
                                                 Most operators overloaded as
15
   public:
                                 // default com member functions (except <<
16
       Array( int = 10 );
17
       Array( const Array & );
                                 // copy construct and >>, which must be non-
18
       ~Array();
                                 // destructor
                                                 member functions).
19
       int getSize() const;
                                 // return size
20
                                             Prototype for copy constructor.
21
       // assignment operator
22
       const Array & operator=( const Array & );
23
24
       // equality operator
25
       bool operator==( const Array & ) const;
26
```

```
27
       // inequality operator; returns opposite of == operator
28
       bool operator!=( const Array &right ) const
29
       {
30
          return ! ( *this == right ); // invokes Array::operator==
31
32
       } // end function operator!=
                                          ! = operator simply returns
33
                                          opposite of == operator.
34
       // subscript operator for non-con
                                          Thus, only need to define the
35
       int &operator[]( int );
                                          == operator.
36
37
       // subscript operator for const objects returns rvalue
38
       const int &operator[]( int ) const;
39
40 private:
41
       int size; // array size
42
       int *ptr; // pointer to first element of array
43
44
   }; // end class Array
45
46 #endif
```

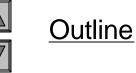

```
array1.h (2 of 2)
```

```
// Fig 8.5: array1.cpp
1
   // Member function definitions for class Array
2
3
   #include <iostream>
4
5
   using std::cout;
6
   using std::cin;
7
   using std::endl;
8
9
   #include <iomanip>
10
   using std::setw;
11
12
13 #include <new> // C++ standard "new" operator
14
15 #include <cstdlib> // exit function prototype
16
17
  #include "array1.h" // Array class definition
18
19
   // default constructor for class Array (default size 10)
20 Array::Array( int arraySize )
   {
21
22
      // validate arraySize
23
      size = ( arraySize > 0 ? arraySize : 10 );
24
25
      ptr = new int[ size ]; // create space for array
26
```

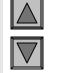

<u>Outline</u>

```
array1.cpp (1 of 7)
```

```
27
      for ( int i = 0; i < size; i++ )
                                                                                     Outline
28
         ptr[ i ] = 0; // initialize array
29
30
   } // end Array default constructor
                                                                              array1.cpp (2 of 7)
31
32
   // copy constructor for class Array;
33
  // must receive a reference to pre
                                       We must declare a new integer array so
34 Array::Array( const Array & arrayTo
                                       the objects do not point to the same
35
       : size( arrayToCopy.size
                                       memory.
36
   {
37
      ptr = new int[ size ]; // create space for array
38
39
      for ( int i = 0; i < size; i++ )
40
         ptr[ i ] = arrayToCopy.ptr[ i ]; // copy into object
41
   } // end Array copy constructor
42
43
   // destructor for class Array
44
45
  Array::~Array()
46 {
47
      delete [] ptr; // reclaim array space
48
49
   } // end destructor
50
```

```
51 // return size of array
   int Array::getSize() const
52
53
   {
54
      return size;
55
   } // end function getSize
56
57
58
   // overloaded assignment operator
                                       Want to avoid self-assignment.
   // const return avoids: ( al = a2 / - as
59
  const Array & Array::operator=( const Array & right )
60
61
   {
62
       if ( &right != this ) { // check for self-assignment
63
64
          // for arrays of different sizes, deallocate original
65
          // left-side array, then allocate new left-side array
66
          if ( size != right.size ) {
67
             delete [] ptr;
                                    // reclaim space
68
             size = right.size; // resize this object
69
             ptr = new int[ size ]; // create space for array copy
70
          } // end inner if
71
72
73
          for ( int i = 0; i < size; i++ )</pre>
74
             ptr[ i ] = right.ptr[ i ]; // copy array into object
75
76
       } // end outer if
```

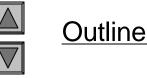

```
array1.cpp (3 of 7)
```

```
77
78
      return *this; // enables x = y = z, for example
79
80
   } // end function operator=
81
82 // determine if two arrays are equal and
83 // return true, otherwise return false
84 bool Array::operator==( const Array &right ) const
85 {
86
      if ( size != right.size )
87
         return false; // arrays of different sizes
88
89
      for ( int i = 0; i < size; i++ )
90
91
         if ( ptr[ i ] != right.ptr[ i ] )
92
            return false; // arrays are not equal
93
94
      return true; // arrays are equal
95
96
   } // end function operator==
97
```

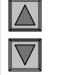

array1.cpp (4 of 7)

Outline

```
98 // overloaded subscript operator for non-const Arrays
                                                                                     Outline
99 // reference return creates an lvalue
100 int &Array::operator[]( int subscript )
101 {
                                                                              array1.cpp (5 of 7)
102
      // check for subscript out of range error
      if ( subscript < 0 || subscript >= size integers1[5] calls
103
         cout << "\nError: Subscript " << subs integers1.operator[]( 5 )</pre>
104
105
               << " out of range" << endl;
106
107
         exit(1); // terminate program; subscript out of range
108
                                      exit() (header <cstdlib>) ends
109
      } // end if
                                      the program.
110
111
      return ptr[ subscript ]; // reference return
112
113 } // end function operator[]
114
```

22

```
115 // overloaded subscript operator for const Arrays
116 // const reference return creates an rvalue
117 const int &Array::operator[]( int subscript ) const
118 {
119
       // check for subscript out of range error
120
       if ( subscript < 0 || subscript >= size ) {
121
          cout << "\nError: Subscript " << subscript</pre>
122
               << " out of range" << endl;
123
124
          exit(1); // terminate program; subscript out of range
125
126
       } // end if
127
128
       return ptr[ subscript ]; // const reference return
129
130 } // end function operator[]
131
132 // overloaded input operator for class Array;
133 // inputs values for entire array
134 istream & operator >> ( istream & input, Array & a )
135 {
136
       for ( int i = 0; i < a.size; i++ )
137
          input >> a.ptr[ i ];
138
139
       return input; // enables cin >> x >> y;
140
141 } // end function
```

<u>Outline</u>

```
array1.cpp (6 of 7)
```

```
142
143 // overloaded output operator for class Array
144 ostream & operator << ( ostream & output, const Array & a )
145 {
146
       int i;
147
148
       // output private ptr-based array
149
       for ( i = 0; i < a.size; i++ ) {</pre>
150
          output << setw( 12 ) << a.ptr[ i ];</pre>
151
152
          if ((i + 1) \otimes 4 == 0) / / 4 numbers per row of output
153
             output << endl;</pre>
154
155
       } // end for
156
157
       if ( i % 4 != 0 ) // end last line of output
158
          output << endl;</pre>
159
160
       return output; // enables cout << x << y;
161
162 } // end function operator<<
```

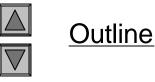

array1.cpp (7 of 7)

## Converting between Types

- Cast operator (conversion operator)
  - Convert from One class to another built-in type
  - Must be non-static member function -
    - Cannot be **friend**
  - Do not specify return type
    - Implicitly returns type to which you are converting
  - Example: A::operator char \*() const;
    - Casts class A to a temporary char \*
    - (char \*)s calls s.operator char\*()

A::operator int() const;

- A::operator OtherClass() const;
- Casting can prevent need for overloading
  - Suppose class String can be cast to char \*
  - cout << s; // cout expects char \*; s is a String
    - Compiler implicitly calls the function to convert **s** to **char** \*
    - Do not have to overload << for String

Case Study: A String Class

- Build class String
  - String creation, manipulation
  - Class **string** in standard library (more Chapter 15)

26

- Conversion constructor
  - Single-argument constructor
  - Turns objects of other types into class objects
    - String s1("hi");
    - Creates a String from a char \*
  - Any single-argument constructor is a conversion constructor

#### Overloading ++ and --

- Increment/decrement operators can be overloaded
  - Add 1 to a Date object, d1
  - Prototype (member function)
    - Date & operator++();
    - ++d1 same as d1.operator++()
  - Prototype (non-member)
    - Friend Date & operator++( Date &);
    - ++d1 same as operator++( d1 )

#### Overloading ++ and --

- To distinguish pre/post increment
  - Post increment has a dummy parameter
    - **int** of **0**
  - Prototype (member function)
    - Date operator++( int );
    - d1++ same as d1.operator++( 0 )
  - Prototype (non-member)
    - friend Date operator++( Data &, int );
    - d1++ same as operator++( d1, 0 )
  - Integer parameter does not have a name
    - Not even in function definition

#### Overloading ++ and --

- Return values
  - Preincrement
    - Returns by reference (Date &)
    - lvalue (can be assigned)
  - Postincrement
    - Returns by value
    - Returns temporary object with old value
    - rvalue (cannot be on left side of assignment)
- Example **Date** class
  - Overloaded increment operator
    - Change day, month and year
  - Overloaded += operator
  - Function to test for leap years
  - Function to determine if day is last of month

```
// Fig. 8.10: date1.h
1
   // Date class definition.
2
   #ifndef DATE1 H
3
   #define DATE1 H
4
5
   #include <iostream>
6
7
   using std::ostream;
8
9
   class Date {
10
      friend ostream & operator << ( ostream &, const Date & );
11
12 public:
      Date( int m = 1, int d = 1, int y =
13
                                            Note difference between pre
14
      void setDate( int, int, int );
                                          S
                                            and post increment.
15
16
      Date &operator++();
                                       // preincrement operator
17
      Date operator++( int );
                                       // postincrement operator
18
19
      const Date & operator += ( int ); // add days, modify object
20
21
      bool leapYear( int ) const; // is this a leap year?
22
      bool endOfMonth( int ) const; // is this end of month?
```

<u>Outline</u>

30

```
date1.h (1 of 2)
```

```
23
24 private:
25
      int month;
26
      int day;
27
      int year;
28
29
      static const int days[]; // array of days per month
30
      void helpIncrement();
                                    // utility function
31
32 }; // end class Date
33
34 #endif
```

```
35 Date & Date::operator++()
36
   {
37
       helpIncrement();
37
      return *this; // reference return to create an lvalue
39
   } // end function operator++
40
41 // overloaded postincrement operator; note that the dummy
   // integer parameter does not have a parameter name
42
43 Date Date::operator++( int )
44 {
45
      Date temp = *this; // hold current state of object
46
      helpIncrement();
48
     // return unincremented, saved, temporary object
49
      return temp; // value return; not a reference return
   } // end function operator++
51
```

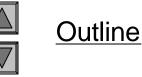

```
date
1.h (2 of 2)
```

- Inheritance
  - Software reusability
  - Create new class from existing class
    - Absorb existing class's data and behaviors
    - Enhance with new capabilities
  - Derived class inherits from base class
    - Derived class
      - More specialized group of objects
      - Behaviors inherited from base class
        - Can customize
      - Additional behaviors

- Class hierarchy
  - Direct base class
    - Inherited explicitly (one level up hierarchy)

33

- Indirect base class
  - Inherited two or more levels up hierarchy
- Single inheritance
  - Inherits from one base class
- Multiple inheritance
  - Inherits from multiple base classes
    - Base classes possibly unrelated
  - Chapter 22

- Three types of inheritance
  - public
    - Every object of derived class also object of base class
      - Base-class objects not objects of derived classes
      - Example: All cars vehicles, but not all vehicles cars
    - Can access non-private members of base class
      - Derived class can effect change to private base-class members
        - Through inherited non-private member functions

#### - private

- Alternative to composition
- Chapter 17
- protected
  - Rarely used

- Abstraction
  - Focus on commonalities among objects in system
- "is-a" vs. "has-a"
  - "is-a"
    - Inheritance
    - Derived class object treated as base class object
    - Example: Car is a vehicle
      - Vehicle properties/behaviors also car properties/behaviors

35

- "has-a"
  - Composition
  - Object contains one or more objects of other classes as members
  - Example: Car *has a* steering wheel

#### **Base Classes and Derived Classes**

- Base classes and derived classes
  - Object of one class "is an" object of another class
    - Example: Rectangle is quadrilateral.
  - Base class typically represents larger set of objects than derived classes

36

- Example:
  - Base class: Vehicle
    - Cars, trucks, boats, bicycles, ...
  - Derived class: Car
    - Smaller, more-specific subset of vehicles

### **Base Classes and Derived Classes**

#### • Inheritance examples

| Base class | Derived classes                                |  |
|------------|------------------------------------------------|--|
| Student    | GraduateStudent<br>UndergraduateStudent        |  |
| Shape      | Circle<br>Triangle<br>Rectangle                |  |
| Loan       | CarLoan<br>HomeImprovementLoan<br>MortgageLoan |  |
| Employee   | FacultyMember<br>StaffMember                   |  |
| Account    | CheckingAccount<br>SavingsAccount              |  |

37

© 2003 Prentice Hall, Inc. All rights reserved.

### **Base Classes and Derived Classes**

- Inheritance hierarchy
  - Inheritance relationships: tree-like hierarchy structure

38

- Each class becomes
  - Base class
    - Supply data/behaviors to other classes

OR

- Derived class
  - Inherit data/behaviors from other classes

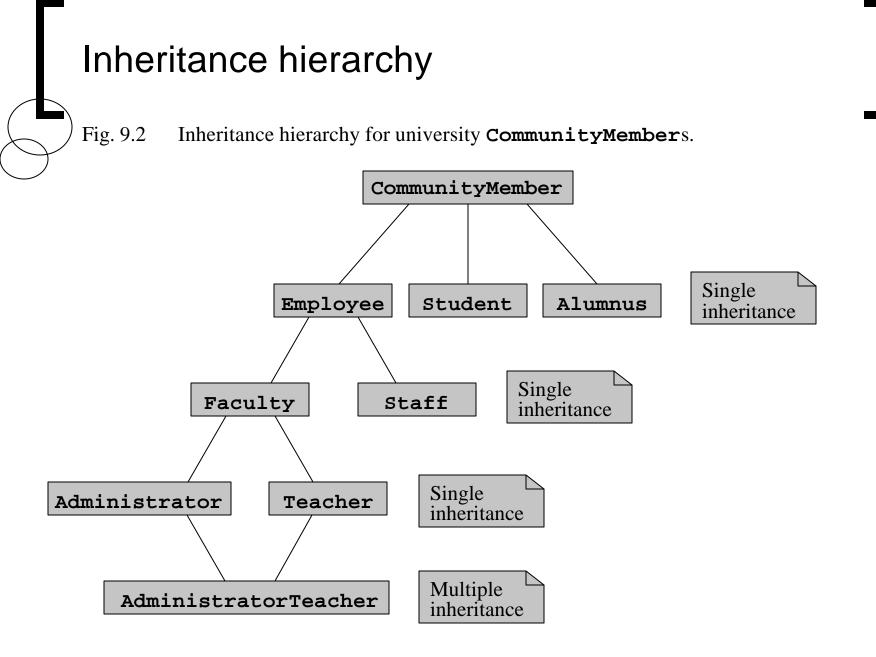

© 2003 Prentice Hall, Inc. All rights reserved.

39

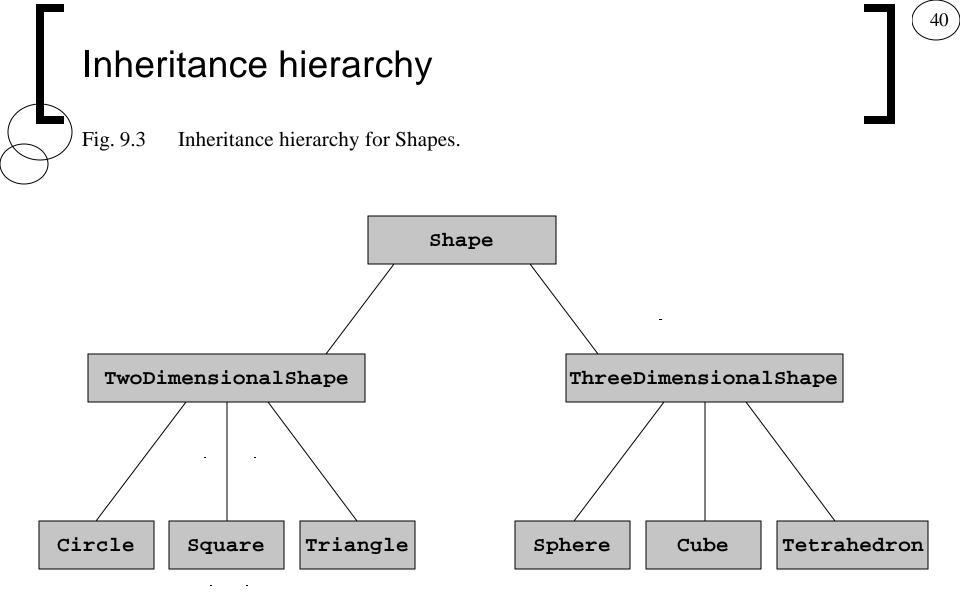

#### **Base Classes and Derived Classes**

- **public** inheritance
  - Specify with:
    - Class TwoDimensionalShape : public Shape
      - Class TwoDimensionalShape inherits from class Shape
  - Base class **private** members
    - Not accessible directly
    - Still inherited manipulate through inherited member functions
  - Base class **public** and **protected** members
    - Inherited with original member access
  - **friend** functions
    - Not inherited

#### protected Members

- protected access
  - Intermediate level of protection between public and private
  - protected members accessible to
    - Base class members
    - Base class friends
    - Derived class members
    - Derived class friends
  - Derived-class members
    - Refer to **public** and **protected** members of base class
      - Simply use member names

## Relationship between Base Classes and Derived Classes

43

- Base class and derived class relationship
  - Example: Point/circle inheritance hierarchy
    - Point
      - x-y coordinate pair
    - Circle
      - x-y coordinate pair
      - Radius

# Relationship between Base Classes and Derived Classes

- Using **protected** data members
  - Advantages
    - Derived classes can modify values directly
    - Slight increase in performance
      - Avoid set/get function call overhead
  - Disadvantages
    - No validity checking
      - Derived class can assign illegal value
    - Implementation dependent
      - Derived class member functions more likely dependent on base class implementation
      - Base class implementation changes may result in derived class modifications
        - Fragile (brittle) software

# Case Study: Three-Level Inheritance Hierarchy

- Three level point/circle/cylinder hierarchy
  - Point
    - x-y coordinate pair
  - Circle
    - x-y coordinate pair
    - Radius
  - Cylinder
    - x-y coordinate pair
    - Radius
    - Height

# Constructors and Destructors in Derived Classes

- Instantiating derived-class object
  - Chain of constructor calls
    - Derived-class constructor invokes base class constructor
      - Implicitly or explicitly
    - Base of inheritance hierarchy
      - Last constructor called in chain
      - First constructor body to finish executing
      - Example: **Point3/Circle4/Cylinder** hierarchy
        - Point3 constructor called last
        - **Point3** constructor body finishes execution first
    - Initializing data members
      - Each base-class constructor initializes data members inherited by derived class

# Constructors and Destructors in Derived Classes

- Destroying derived-class object
  - Chain of destructor calls
    - Reverse order of constructor chain
    - Destructor of derived-class called first
    - Destructor of next base class up hierarchy next
      - Continue up hierarchy until final base reached
        - After final base-class destructor, object removed from memory
- Base-class constructors, destructors, assignment operators
  - Not inherited by derived classes
  - Derived class constructors, assignment operators can call
    - Constructors
    - Assignment operators

© 2003 Prentice Hall, Inc. All rights reserved.

### public, protected and private Inheritance

| Base class<br>member | Type of inheritance                                                                                                    |                                                                                                    |                                                                                                    |  |
|----------------------|----------------------------------------------------------------------------------------------------|----------------------------------------------------------------------------------------------------|----------------------------------------------------------------------------------------------------|--|
| access               | public                                                                                                    | protected                                                                                                    | <b>private</b> inheritance                                                                                                    |  |
| specifier            | inheritance                                                                                                    | inheritance                                                                                                    |                                                                                                    |  |
| Public               | <pre>public in derived class.<br/>Can be accessed directly by any<br/>non-static member functions,<br/>friend functions and non-<br/>member functions.</pre> | <b>protected</b> in derived class.<br>Can be accessed directly by all<br>non- <b>static</b> member functions<br>and <b>friend</b> functions. | <b>private</b> in derived class.<br>Can be accessed directly by all<br>non- <b>static</b> member functions<br>and <b>friend</b> functions. |  |
| Protected            | <b>protected</b> in derived class.                                                                                                    | <b>protected</b> in derived class.                                                                                                    | <b>private</b> in derived class.                                                                                                    |  |
|                      | Can be accessed directly by all                                                                                                    | Can be accessed directly by all                                                                                                    | Can be accessed directly by all                                                                                                    |  |
|                      | non- <b>static</b> member functions                                                                                                    | non- <b>static</b> member functions                                                                                                    | non- <b>static</b> member functions                                                                                                    |  |
|                      | and <b>friend</b> functions.                                                                                                    | and <b>friend</b> functions.                                                                                                    | and <b>friend</b> functions.                                                                                                    |  |
| Private              | Hidden in derived class.                                                                                                    | Hidden in derived class.                                                                                                    | Hidden in derived class.                                                                                                    |  |
|                      | Can be accessed by non-static                                                                                                    | Can be accessed by non-static                                                                                                    | Can be accessed by non-static                                                                                                    |  |
|                      | member functions and friend                                                                                                    | member functions and friend                                                                                                    | member functions and friend                                                                                                    |  |
|                      | functions through public or                                                                                                    | functions through public or                                                                                                    | functions through public or                                                                                                    |  |
|                      | protected member functions                                                                                                    | protected member functions                                                                                                    | protected member functions                                                                                                    |  |
|                      | of the base class.                                                                                                    | of the base class.                                                                                                    | of the base class.                                                                                                    |  |

# Software Engineering with Inheritance

- Customizing existing software
  - Inherit from existing classes
    - Include additional members
    - Redefine base-class members
    - No direct access to base class's source code
      - Link to object code
  - Independent software vendors (ISVs)
    - Develop proprietary code for sale/license
      - Available in object-code format
    - Users derive new classes
      - Without accessing ISV proprietary source code